### **Outline**

<span id="page-0-0"></span>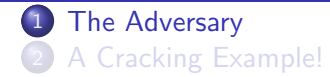

### What does a typical program look like?

- What does a typical program look like?
- . What valuables does the program contain?

### Who's our adversary?

- What does a typical program look like?
- . What valuables does the program contain?
- What is the adversary's **motivation** for attacking your program?
- What does a typical program look like?
- . What valuables does the program contain?
- What is the adversary's **motivation** for attacking your program?
- What *information* does he start out with as he attacks your program?
- What does a typical program look like?
- What valuables does the program contain?
- What is the adversary's **motivation** for attacking your program?
- . What information does he start out with as he attacks your program?
- What is his overall **strategy** for reaching his goals?
- What does a typical program look like?
- What valuables does the program contain?
- What is the adversary's **motivation** for attacking your program?
- . What information does he start out with as he attacks your program?
- What is his overall **strategy** for reaching his goals?
- What tools does he have to his disposal?
- What does a typical program look like?
- What valuables does the program contain?
- What is the adversary's **motivation** for attacking your program?
- . What information does he start out with as he attacks your program?
- What is his overall **strategy** for reaching his goals?
- What tools does he have to his disposal?
- What specific techniques does he use to attack the program?

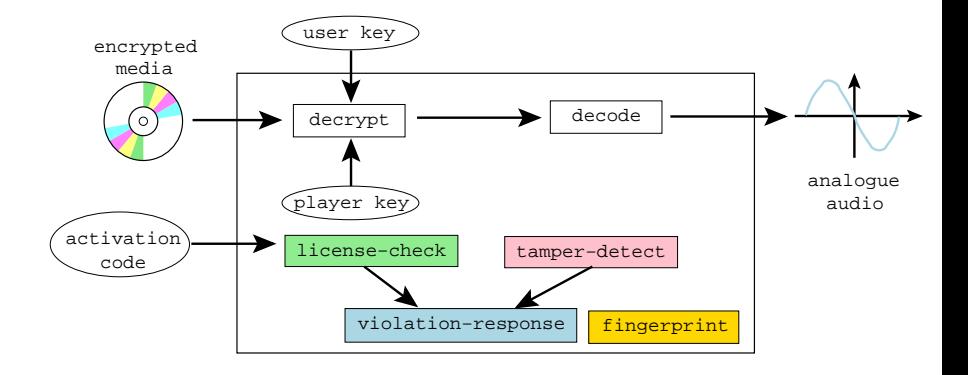

```
\overline{\phantom{a}}typedef unsigned int uint;
 2 typedef uint * waddr_t;
 3 uint player key = 0xbabeca75;
 4 uint the key;
 5 \mid uint * key = & the key;
 6 FILE* audio ;
 7 int activation code = 42;
 8
 9 void FIRST_FUN(){}
10 uint hash (waddr_t addr, waddr_t last) {
11 uint h = * addr:
12 for (; addr \le last; addr ++) h^ = * addr;
13 return h;
14 }
15 void die (char * msg) {
\tau16 Adversary fprintf (stderr, "%s!\n", msg);
```
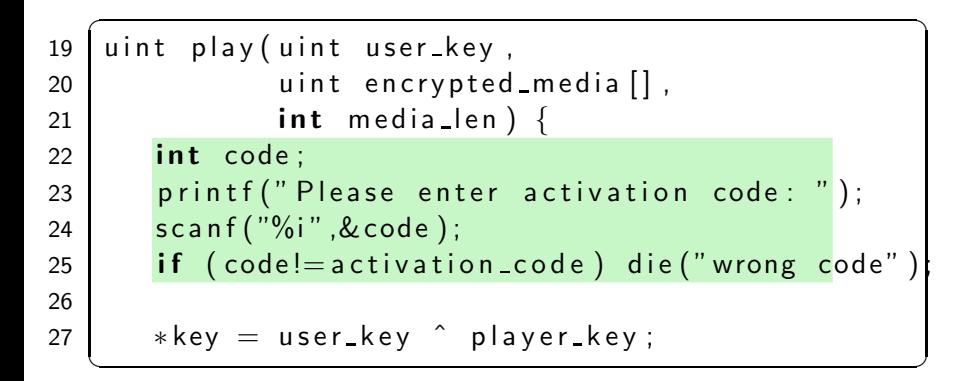

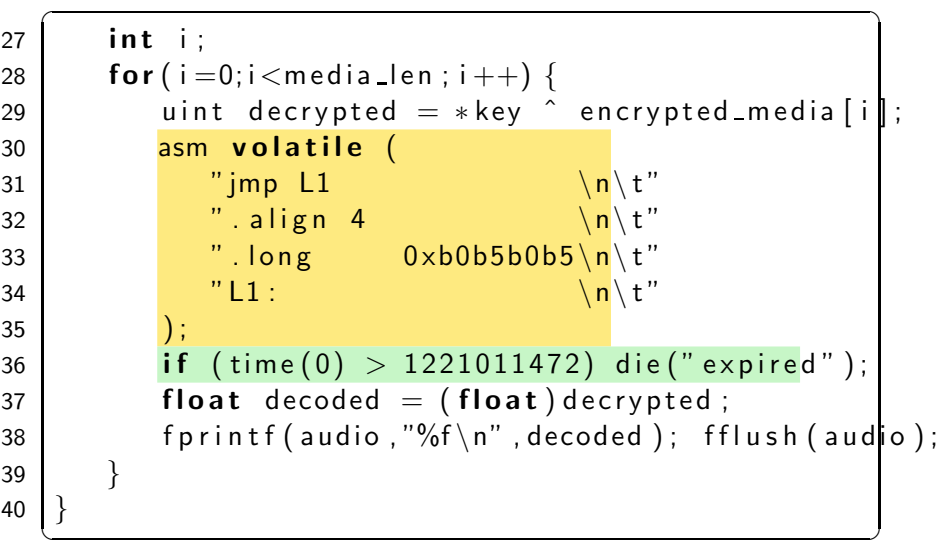

```
\overline{\phantom{a}}41 | void LAST_FUN()\{}
42 uint player main (uint argc, char * argy []) {
43 uint user key = \cdots44 uint encrypted media [100] = \cdots45 | uint media len = \cdots46 uint hashVal = hash((waddr_t)FIRST_FUN,
47 ( waddr_t )LAST_FUN );
48 if (hashVal != HASH) die ("tampered");
49 | play (user key, encrypted media, media len);
50 }
    \overline{\phantom{a}} \overline{\phantom{a}} \overline{\
```
### What's the Adversary's Motivation?

The adversary's wants to

**•** remove the **protection semantics**.

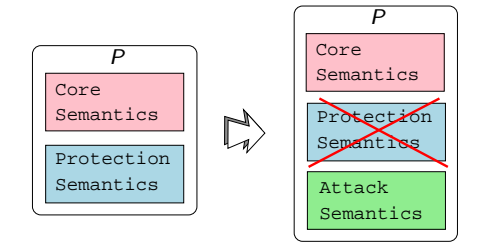

### What's the Adversary's Motivation?

#### The adversary's wants to

- **•** remove the **protection semantics**.
- add his own attack semantics (ability to save game-state,  $print, \ldots$ )

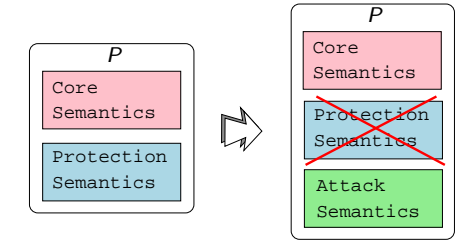

### What's the Adversary's Motivation?

#### The adversary's wants to

- **•** remove the **protection semantics**.
- add his own attack semantics (ability to save game-state,  $print, \ldots$ )
- **•** ensure that the core semantics remains unchanged.

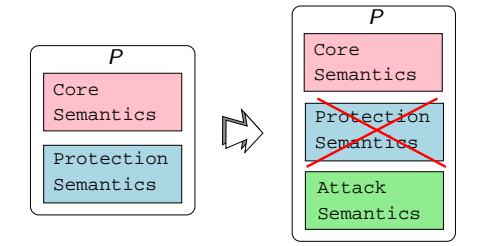

### What does he want to do to our Player program?

o get decrypted digital media

### What does he want to do to our Player program?

- o get decrypted digital media
- o extract the player key

### What does he want to do to our Player program?

- **•** get decrypted digital media
- o extract the player key
- use the program after the expiration date
	- remove use-before check
	- **a** remove activation code
- **•** get decrypted digital media
- o extract the player key
- use the program after the expiration date
	- remove use-before check
	- **a** remove activation code
- distribute the program to other users
	- remove fingerprint Oxb0b5b0b5
- **•** get decrypted digital media
- $\bullet$  extract the player key
- use the program after the expiration date
	- remove use-before check
	- **a** remove activation code
- distribute the program to other users
	- remove fingerprint OxbOb5b0b5
- **•** reverse engineer the algorithms in the player

### **1** the **black box** phase

- $\bullet$  feed the program inputs,
- record its outputs,
- **a** draw conclusions about its behavior.

#### **1** the *black box* phase

- $\bullet$  feed the program inputs,
- record its outputs,
- **a** draw conclusions about its behavior.
- **2** the *dynamic analysis* phase
	- execute the program
	- record which parts get executed for different inputs.

#### **1** the *black box* phase

- $\bullet$  feed the program inputs,
- record its outputs,
- **a** draw conclusions about its behavior.
- **2** the *dynamic analysis* phase
	- execute the program
	- record which parts get executed for different inputs.
- **3** the *static analysis* phase
	- examining the executable code directly
	- use disassembler, decompiler, ...

### <sup>4</sup> the *editing* phase

- use understanding of the internals of the program
- modify the executable
- disable license checks

### <sup>4</sup> the *editing* phase

- use understanding of the internals of the program
- modify the executable
- **o** disable license checks
- **5** the *automation* phase.
	- encapsulates his knowledge of the attack in an automated script
	- **a** use in future attacks.

**Outline** 

<span id="page-26-0"></span>**1** [The Adversary](#page-0-0) 2 [A Cracking Example!](#page-26-0)

### Let's crack!

- Let's get a feel for the types of techniques attackers typically use.
- Our example cracking target will be the DRM player.
- Our chief cracking tool will be the gdb debugger.

```
\overline{\phantom{a}}> file player
   player: ELF 64-bit LSB executable, dynamically link
  > objdump -T player
  DYNAMIC SYMBOL TABLE:
  0 \times a4 scanf
  0x90 fprintf
  0 \times 12 time
  > objdump -x player | egrep 'rodata|text|Name'
  Name Size VMA LMA File off
   . t ext 0x4f8 0x4006a0 0x4006a0 0x6a\phi.rodata 0 \times 84 0 \times 400ba8 0 \times 400ba8 0 \timesba8> objdump − f player | grep start
\alpha Cracking E\alpha mpte! address 0 \times 4006a0
```
# Step 2: Breaking on library functions

- Treat the program as a black box
- Feed it inputs to see how it behaves.

```
\overline{\phantom{a}}> player 0 xca 7ca 115 1 2 3 4
Please enter activation code: 42
expired!
Segmentation fault
```
• Find the assembly code equivalent of

```
if (time(0) > some value) \cdots
```
✝ ✆

- Replace it with
	- if  $(time(0) \leq some value) \cdots$

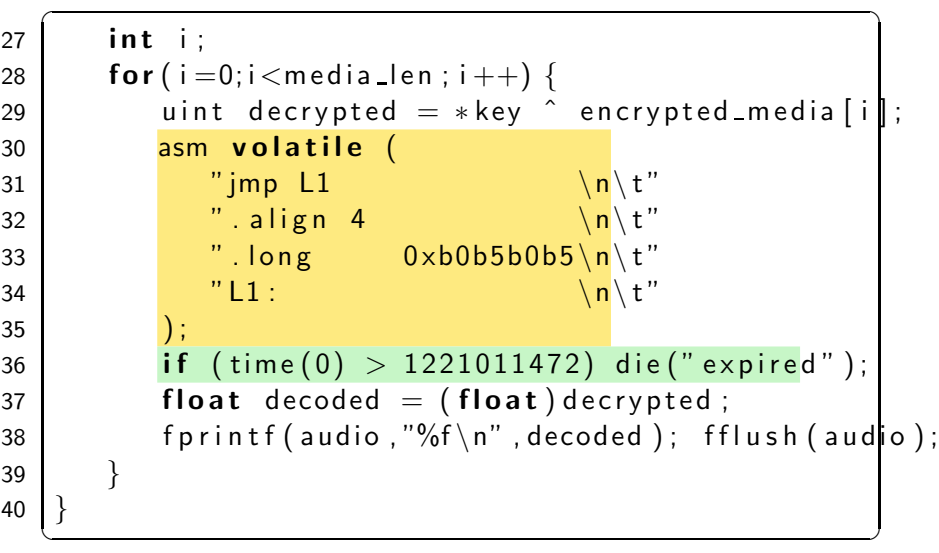

# Step 2: Breaking on library functions

At  $0 \times 4008$  bc is the offending conditional branch:

```
> gdb − write − silent −−args player 0xca7ca115
                            1000 2000 3000 4000
   ( gdb ) break time
   Breakpoint 1 at 0x400680
   ( gdb ) r u n
   Please enter activation code: 42
   Breakpoint 1, 0 \times 400680 in time()
   (gdb) where 2
   #0 0x400680 in time
   #1 0×4008b6 in ??
   ( gdb ) up
   #1 0x4008b6 in ??
   (gdb) disassemble $pc-5 $pc+70 \times 4008b1 callg 0 \times 400680A Cracking X40,008b6 cmp $0x48c72810 ,% r a x and x a cracking x440,008b6 cmp $0
```
Patch the executable:

• replace the jle with a jg  $(x86$  opcode  $0x7f$ )

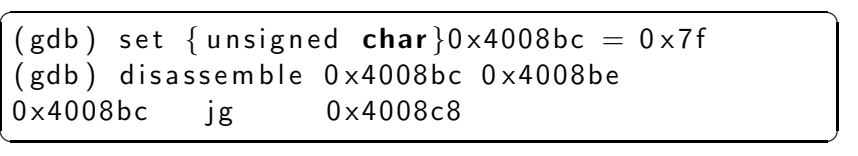

• search the executable for character strings.

```
\sqrt{2\pi}> player 0xca7ca115 1000 2000 3000 4000
tampe red !
Please enter activation code: 99
wrong code !
Segmentation fault
```
 $\overline{\phantom{a}}$   $\overline{\phantom{a}}$   $\overline{\$ 

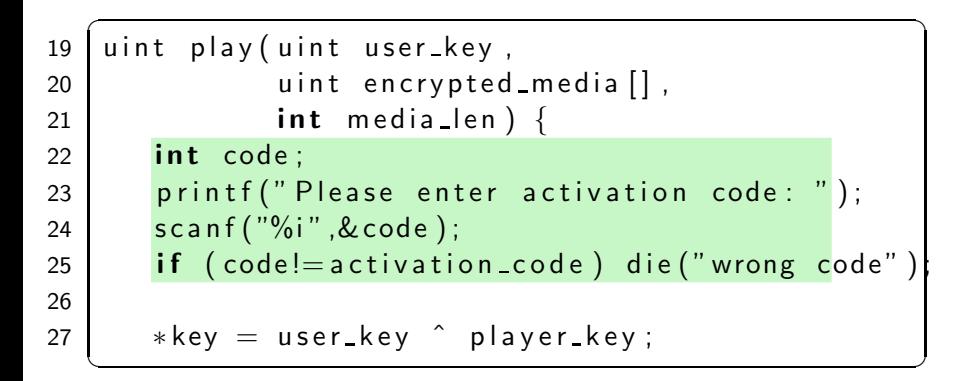

• the code that checks the activation code looks something like this:

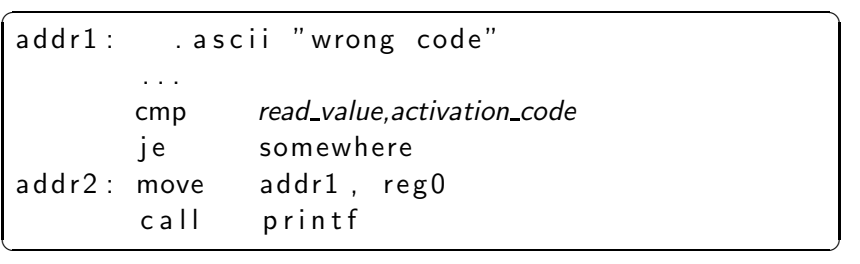

# Step 3: Static pattern-matching

- $\bullet$  search the data segment to find address addr1 where **"wrong code"** is allocated.
- 2 search through the text segment for an instruction that contains that address as a literal:

```
\sqrt{2\pi}(\,\mathrm{gdb}\,) find 0\times400ba8,+0\times84,"wrong code"
 0x400be2
 (gdb) find 0 \times 4006a0, +0 \times 468, 0 \times 400b020 x400862
 (gdb) disassemble 0 \times 40085d 0 \times 4008670 \times 40085d cmp %eax,%edx
0 x 40085f je 0 x 40086b
 0 x 400861 mov $0 x 400 be 2, % e d i
 0 \times 400866 callg 0 \times 4007e0\overline{\phantom{a}} \overline{\phantom{a}} \overline{\
```
• Replace the jump-on-equal with a jump-always

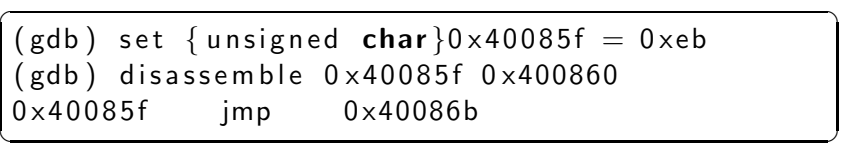

- the program still crashes with a segmentation violation
- **•** the edits cause the tamper detection mechanism to kick in!

 $\overline{\phantom{a}}$   $\overline{\phantom{a}}$   $\overline{\$ 

```
\overline{\phantom{a}}player 0xca7ca115 1000 2000 3000 4000
tampe red !
Please enter activation code: 55
Segmentation fault
```

```
\overline{\phantom{a}}typedef unsigned int uint;
 2 typedef uint * waddr_t;
 3 uint player key = 0xbabeca75;
 4 uint the key;
 5 \mid uint * key = & the key;
 6 FILE* audio ;
 7 int activation code = 42;
 8
 9 void FIRST_FUN(){}
10 uint hash (waddr_t addr, waddr_t last) {
11 uint h = * addr:
12 for (; addr \le last; addr ++) h^ = * addr;
13 return h;
14 }
15 void die (char * msg) {
A16adking Example! \Gamma i n t f (stderr, "%s!\n", msg);
```
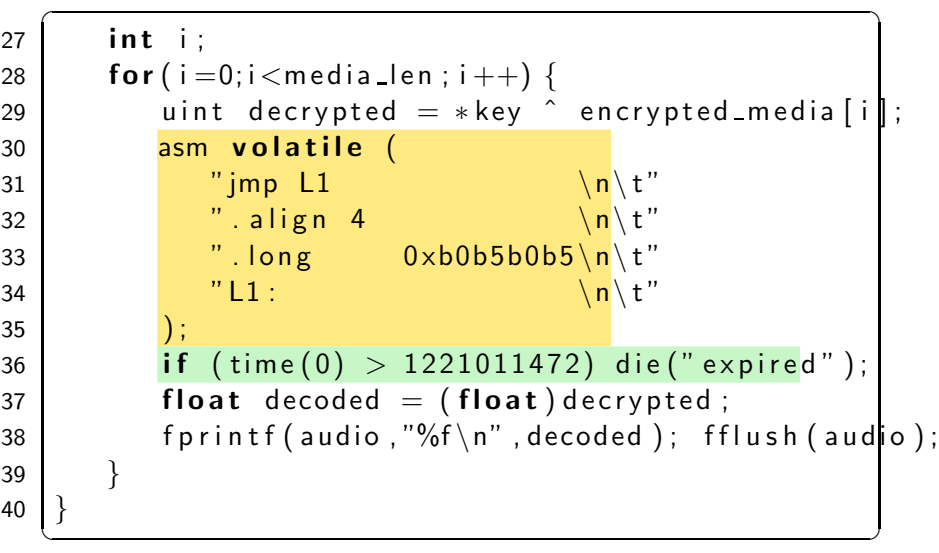

# Step 4: Watching memory

- **1** let the program run until it crashes
- **2** rerun the program while watching the address
- **3** find the location which sets it to an illegal value

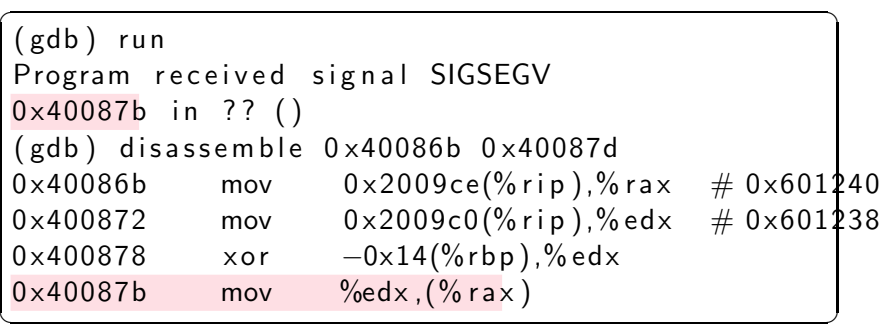

# Step 4: Watching memory

```
1 set a watchpoint
```
**2** rerun the program from the beginning

```
\overline{\phantom{a}}( gdb ) wa tch ∗0 x601240
   (gdb) run
   tampe red !
   Hardware watchpoint 2: *0*601240Old value = 6296176New value = 00 \times 400811 in ?? ()
   (gdb) disassemble 0 \times 400806 0 \times 4008120 \times 400806 movq $0 \times 0, 0 \times 200a2f(%rip) # 0x60124
   0 x 400 8 11 leave q
A Cracking Example! \sim 28/44
```
• the instruction at 0x400806 is setting the word at address 0x601240 to 0!

 $\begin{pmatrix} 1 & 1 & 1 \\ 1 & 1 & 1 \\ 1 & 1 & 1 \end{pmatrix}$ 

• This corresponds to

```
\overline{\phantom{a}}void die (char * msg) {
  fprintf(stderr,"%s!\n",msg);
  key = NULL;}
```
# Step 4: Watching memory

overwrite with a sequence of nop instructions (x86 opcode 0x90):

```
\sqrt{2\pi}(gdb) set {unsigned char}0x400806 = 0x90
       . . . .
(gdb) set \{unsigned char\}0x400810 = 0x90
(gdb) disassemble 0x400806 0x400812
0 x400806 nop
. . .
0 x400810 nop
0×400811 leaveq
\begin{pmatrix} 1 & 1 & 1 \\ 1 & 1 & 1 \\ 1 & 1 & 1 \end{pmatrix}
```
**1** ask the debugger to print out decrypted media data!

 $\overline{\phantom{a}}$   $\overline{\phantom{a}}$   $\overline{\$ 

```
\overline{a} \overline{a} \overline{( gdb ) h b r ea k ∗0 x4008a 6
 ( gdb ) commands
>x/x -0x8+$rbp
>continue
>end
 (gdb) cont
 Please enter activation code: 42
 B r e a k p o int 2, 0 x 4008 a 6
0 x 7 f f f f f f f d c 8 8 : 0 xbabec99d
 Breakpoint 2, 0x4008a6
0x7fffffffdc88: 0xbabecda5
                         . . .
```
# Step 6: Tampering with the environment

- **1** To avoid triggering the timeout, wind back the system clock!
- **2** Change the library search path to force the program to pick up hacked libraries!
- **3** Hack the OS (we'll see this later).

# Step 7: Dynamic pattern-matching

- Pattern-match not on static code and data but on its dynamic behavior.
- What encryption algorithm is this?

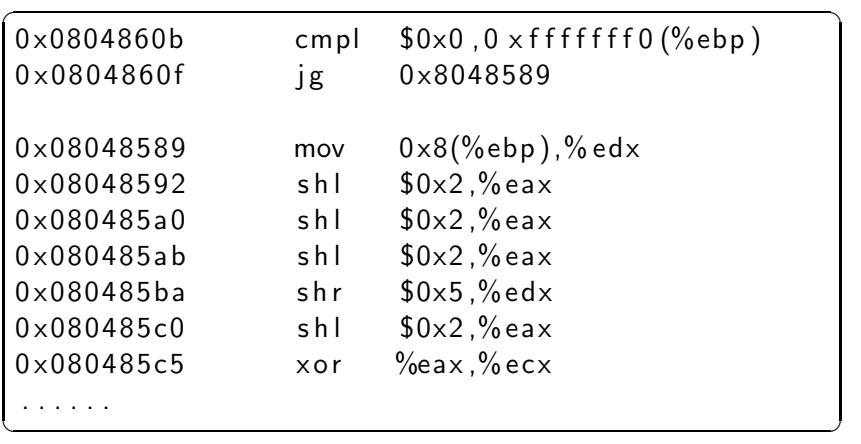

# Step 8: Differential attacks

**1** Find two differently fingerprinted copies of the program **2** Diff them!

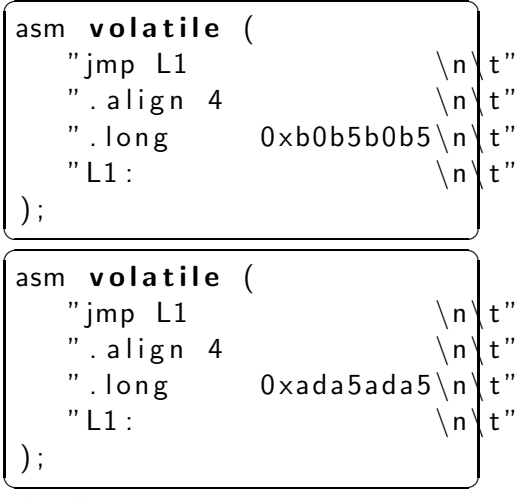

[A Cracking Example!](#page-26-0) 34/44

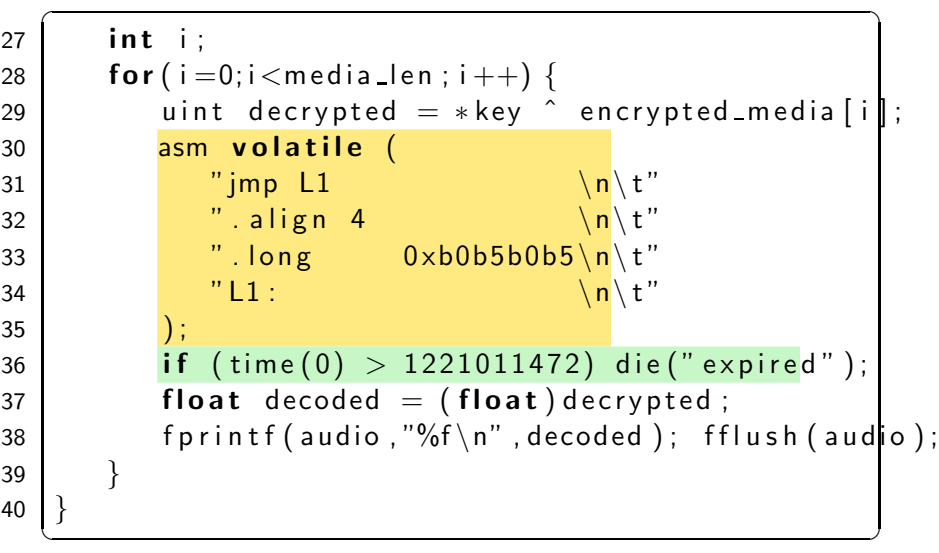

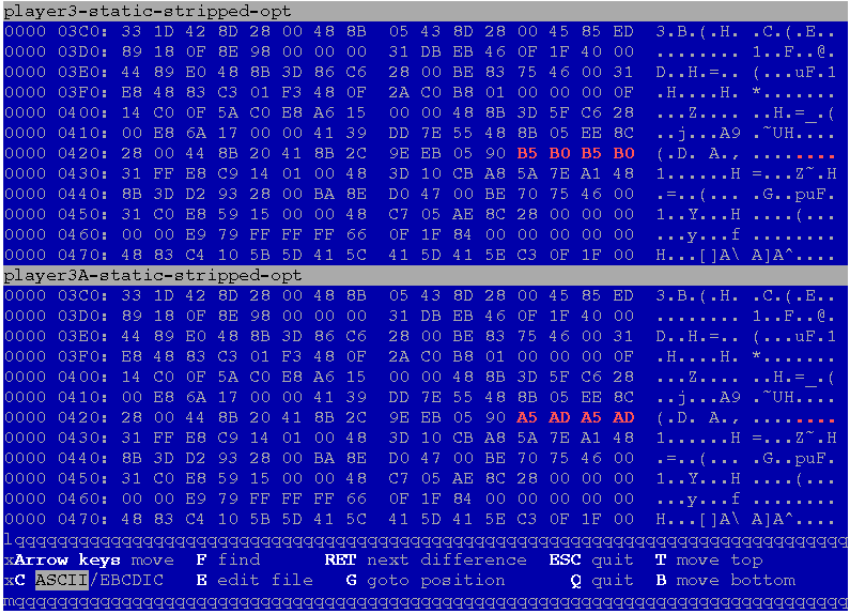

# Step 9: Decompilation

```
\overline{\phantom{a}}L080482A0(A8, Ac, A10)ebx = A8:
    esp = "Please enter activation code: ";
    eax = L080499C0();
    V4 = ebp - 16;*esp = 0×80a0831;
    eax = L080499F0();
    eax = * (ebp - 16);if (eax := *L080BE2CC) {
        V8 = "wrong code";
        V4 = 0 \times 80a082c:
        *esp = *L080BE704;
        eax = L08049990();
        *L080BE2C8 = 0:
    }
```
✝ ✆ [A Cracking Example!](#page-26-0) 37/44

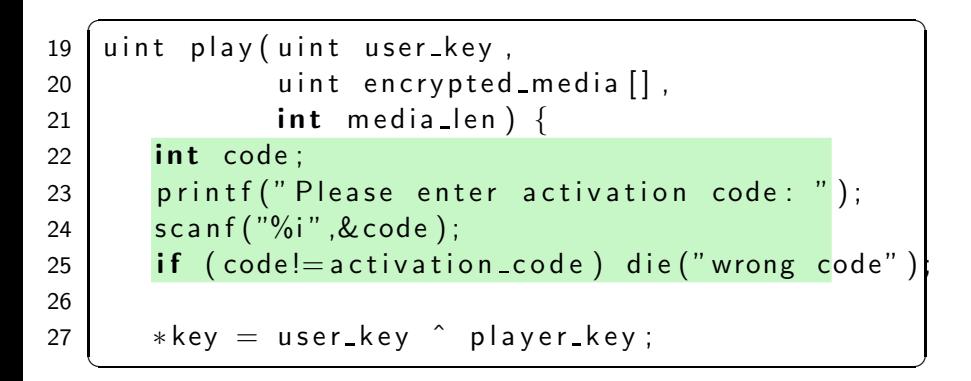

```
\sqrt{2\pi}eax = * L080BE2C8;
    edi = 0;
    ebx = ebx * L080BE2C4 :
    *eax = ebx :
    eax = A10:
    if (eax \leq = 0) {} else {
        while (1) {
            e s i = *(Ac + edi * 4);L08048368: * esp = 0;if (L08056DD0() > 1521011472)V8 = "expixel";
                V4 = 0 \times 80a082c:
                *esp = *L080BE704;
                 L08049990 ( ) ;
                *L080BE2C8 = 0:
             }
\begin{pmatrix} 1 & 1 & 1 \\ 1 & 1 & 1 \\ 1 & 1 & 1 \end{pmatrix}
```

```
\overline{\phantom{a}}typedef unsigned int uint;
 2 typedef uint * waddr_t;
 3 uint player key = 0xbabeca75;
 4 uint the key;
 5 \mid uint * key = & the key;
 6 FILE* audio ;
 7 int activation code = 42;
 8
 9 void FIRST_FUN(){}
10 uint hash (waddr_t addr, waddr_t last) {
11 uint h = * addr:
12 for (; addr \le last; addr ++) h^ = * addr;
13 return h:
14 }
15 void die (char * msg) {
Al6a<sub>dking Example!</sub> rintf (stderr, "%s!\n", msg);
```

```
\left( \frac{1}{2} \frac{1}{2} \frac{1}{2} \frac{1}{2} \frac{1}{2} \frac{1}{2} \frac{1}{2} \frac{1}{2} \frac{1}{2} \frac{1}{2} \frac{1}{2} \frac{1}{2} \frac{1}{2} \frac{1}{2} \frac{1}{2} \frac{1}{2} \frac{1}{2} \frac{1}{2} \frac{1}{2} \frac{1}{2} \frac{1}{2} \frac{1ebx = ebx \hat{ } esi:
                       (save)0:
                       edi = edi + 1;
                       (save) ebx;
                       esp = esp + 8;V8 = * esp;
                       V4 = "%f \n\cdot " * esp = *L080C02C8;\text{eax} = \text{L}08049990();
                       eax = *L080C02C8:
                       *esp = eax;
                       \text{eax} = \text{L}08049\text{A}20();
                       if ( edi == A10) { goto L080483a7; }
                       eax = * L080BE2C8; ebx = * eax;
                }
                ch = 176; ch = 176;
                goto L08048368 ;
        }
 L080483a7 :
 }
```
✝ ✆

```
L080483AF(A8, Ac)· · ·
    ecx = 0 \times 8048260:
    edx = 0 \times 8048230:
    eax = * L08048230 ;
    if (0 \times 8048260 \geq 0 \times 8048230)do {
              eax = eax * edx;
              edx = edx + 4:
         \} while (ecx >= edx);
     }
    if (eax != 318563869)V8 = "tamped";
         V4 = 0 \times 80a082c:
         *esp = *L080BE704;
         L08049990 ( ) ;
         *L080BE2C8 = 0;
     }
    V8 = A8 - 2;
    V4 = ebp + -412;
```
✞ ☎

```
\overline{\phantom{a}}typedef unsigned int uint;
 2 typedef uint * waddr_t;
 3 uint player key = 0xbabeca75;
 4 uint the key;
 5 \mid uint * key = & the key;
 6 FILE* audio ;
 7 int activation code = 42;
 8
 9 void FIRST_FUN(){}
10 uint hash (waddr_t addr, waddr_t last) {
11 uint h = * addr:
12 for (; addr \le last; addr ++) h^ = * addr;
13 return h;
14 }
15 void die (char * msg) {
A16a\_{\rm sing\ Example} rintf (stderr, "%s!\n", msg);
```
**pattern-match** on static code and execution patterns,

- pattern-match on static code and execution patterns,
- relate external program behavior to internal code locations,

- o pattern-match on static code and execution patterns,
- relate external program behavior to internal code locations,
- o disassemble and decompile binary machine code,

- o pattern-match on static code and execution patterns,
- relate external program behavior to internal code locations,
- **o** disassemble and decompile binary machine code,
- debug binary code without access to source code,

- **o** pattern-match on static code and execution patterns,
- relate external program behavior to internal code locations,
- **o** disassemble and decompile binary machine code,
- o debug binary code without access to source code,
- **o compare** (statically or dynamically) two closely related versions of the same program,

- **o** pattern-match on static code and execution patterns,
- relate external program behavior to internal code locations,
- **o** disassemble and decompile binary machine code,
- debug binary code without access to source code,
- **compare** (statically or dynamically) two closely related versions of the same program,
- modify the executable and its execution environment.